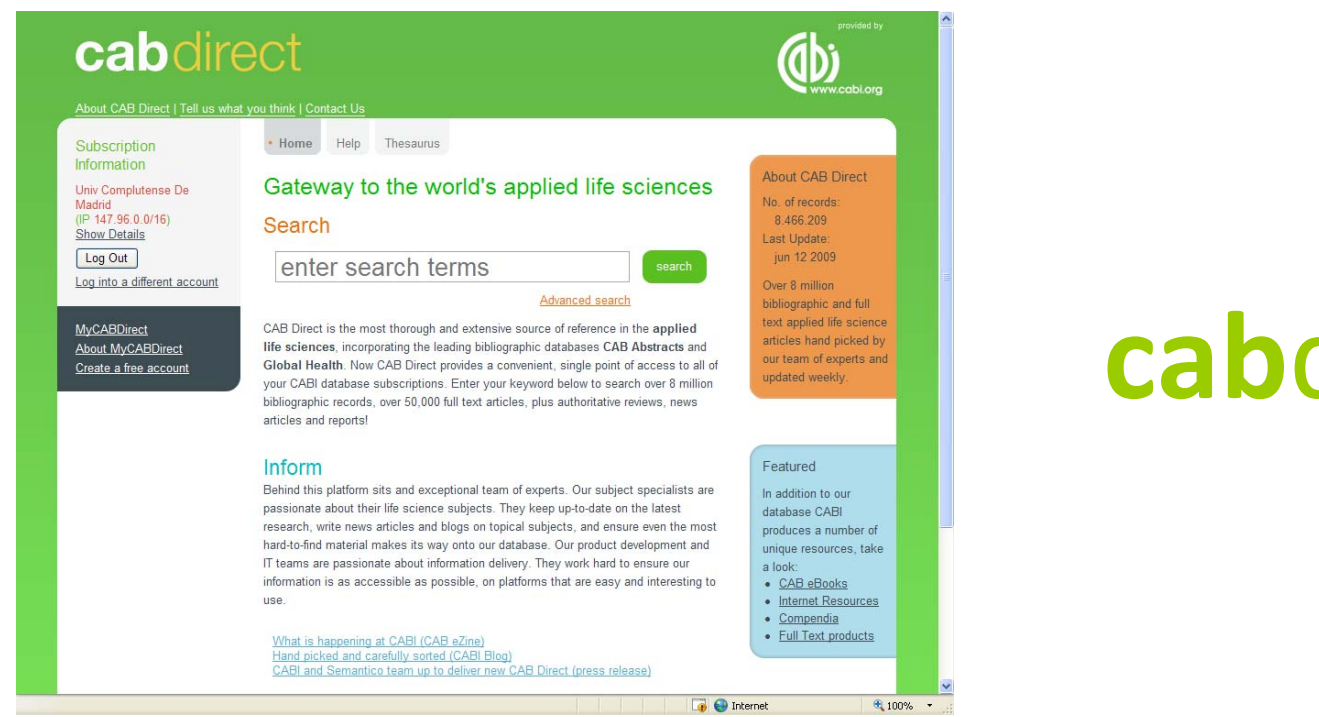

**cab**direct

**Mar Sanz Luengo Madrid, 3 de diciembre de 2009 http://www.ucm.es/BUCM/vet msanz@buc.ucm.es Presentación: Carmen Muñoz Serrano**

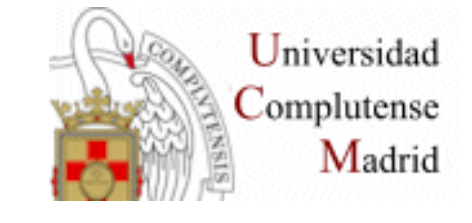

# **Guión**

- **Acceder a CAB Direct**
- **Registrarse**
- **Búsqueda básica**
- **Búsqueda avanzada**
- **Utilidades**
- **Thesaurus**
- **Ayuda**

#### **Acceder a CAB Direct**

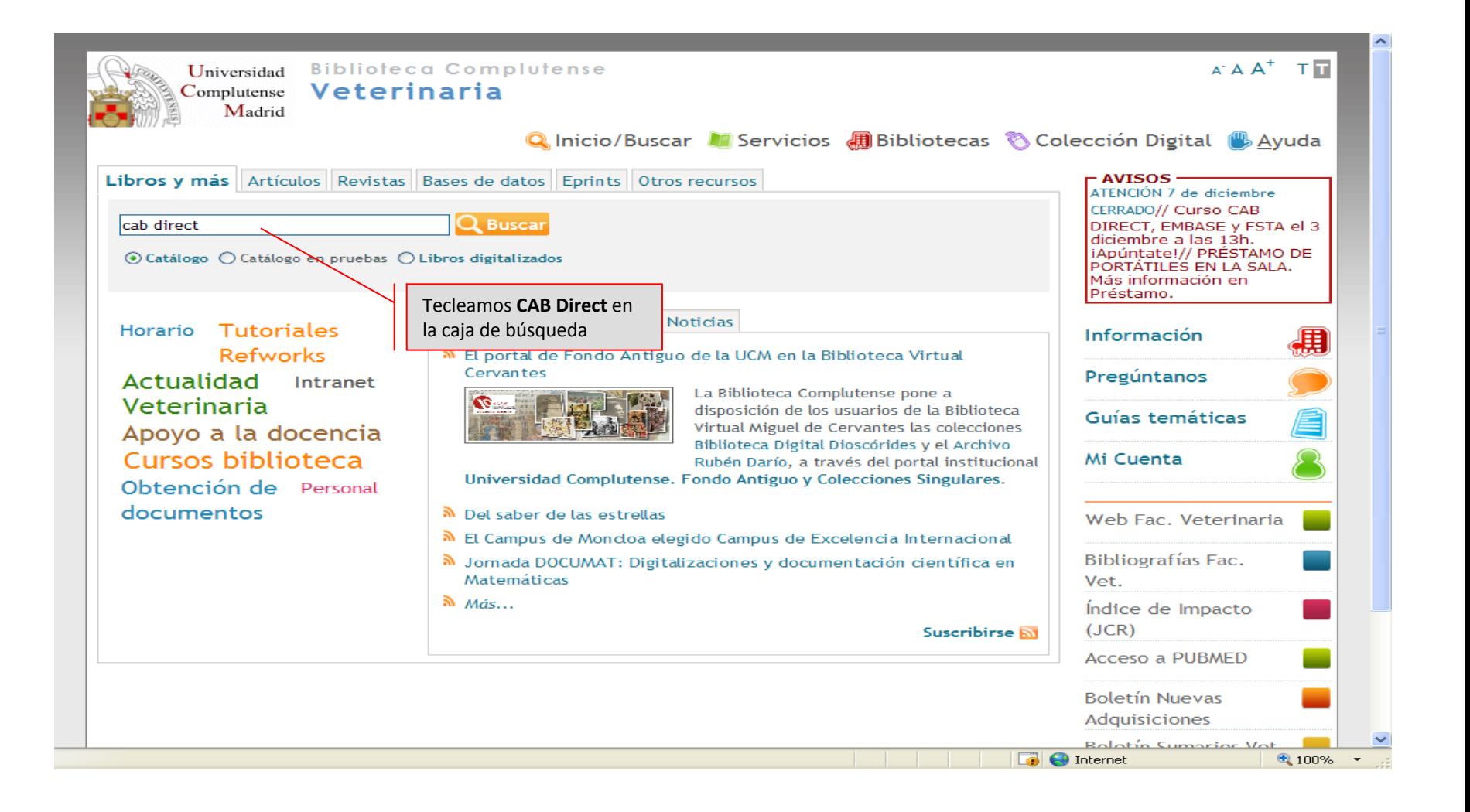

#### **Acceder a CAB Direct**

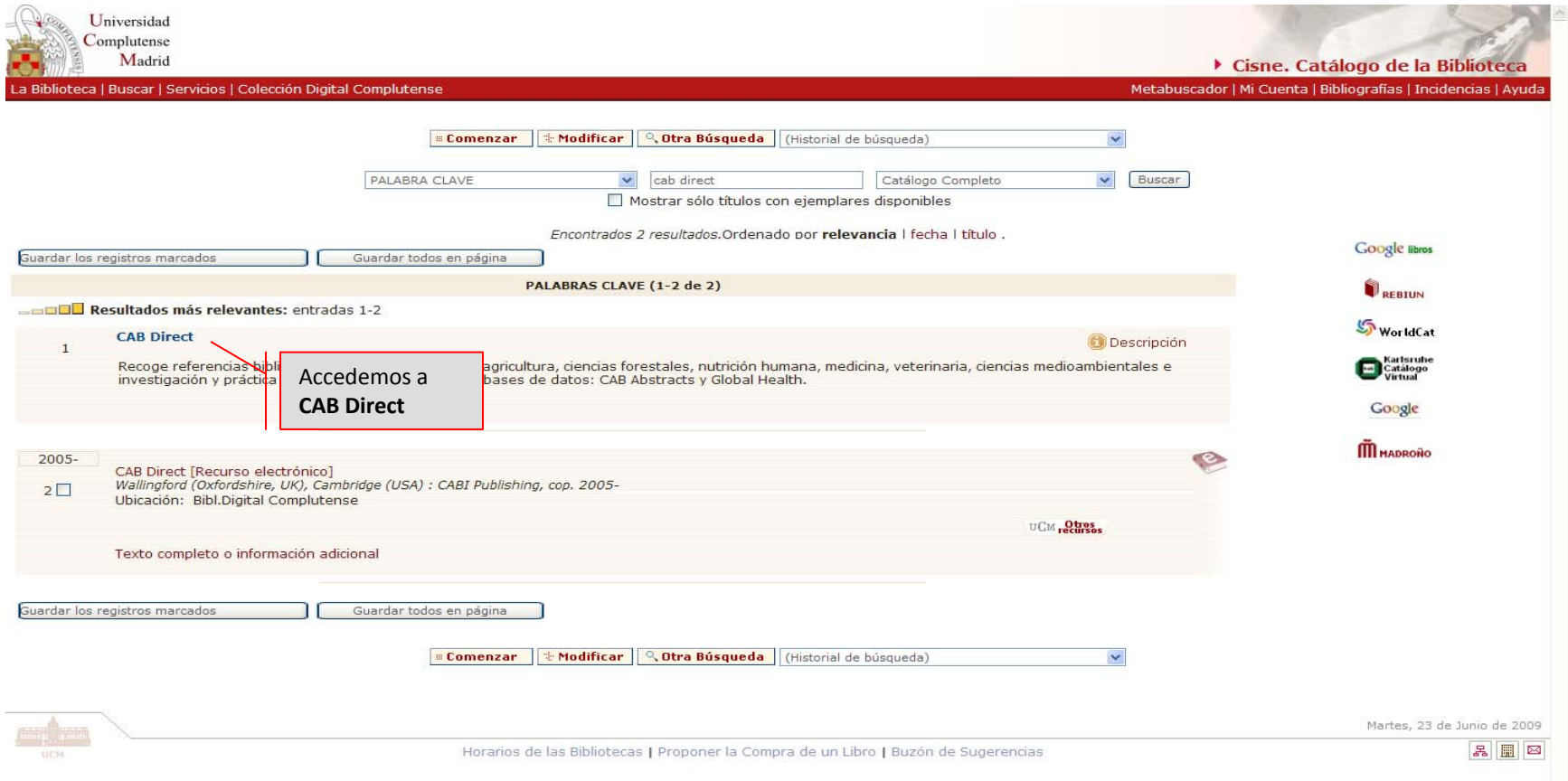

#### **Acceder a CAB Direct**

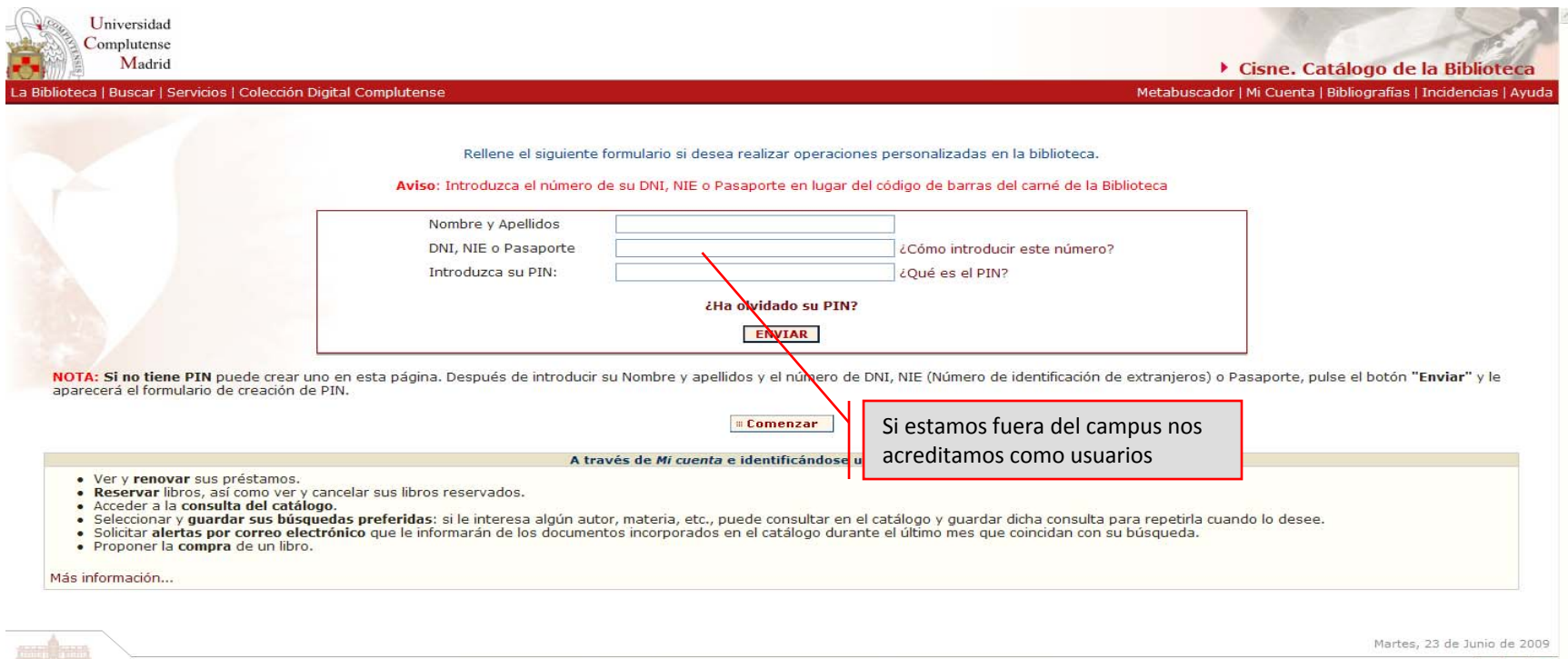

Horarios de las Bibliotecas | Proponer la Compra de un Libro | Buzón de Sugerencias

### **Registrarse**

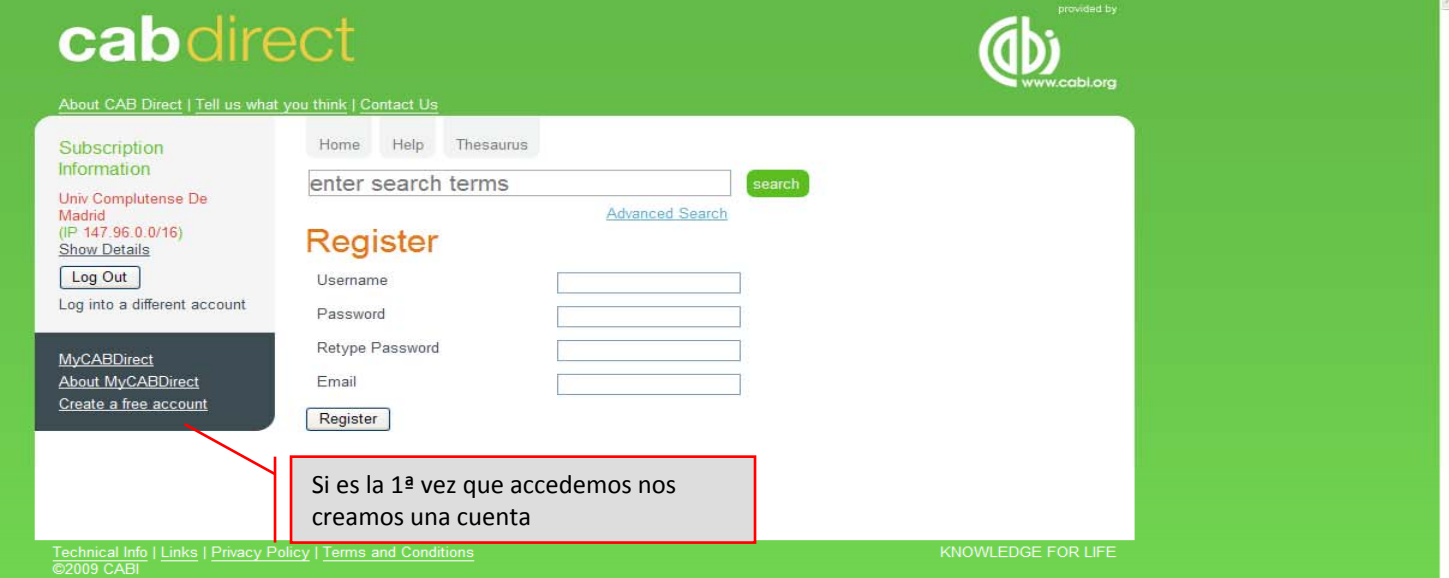

### **Registrarse**

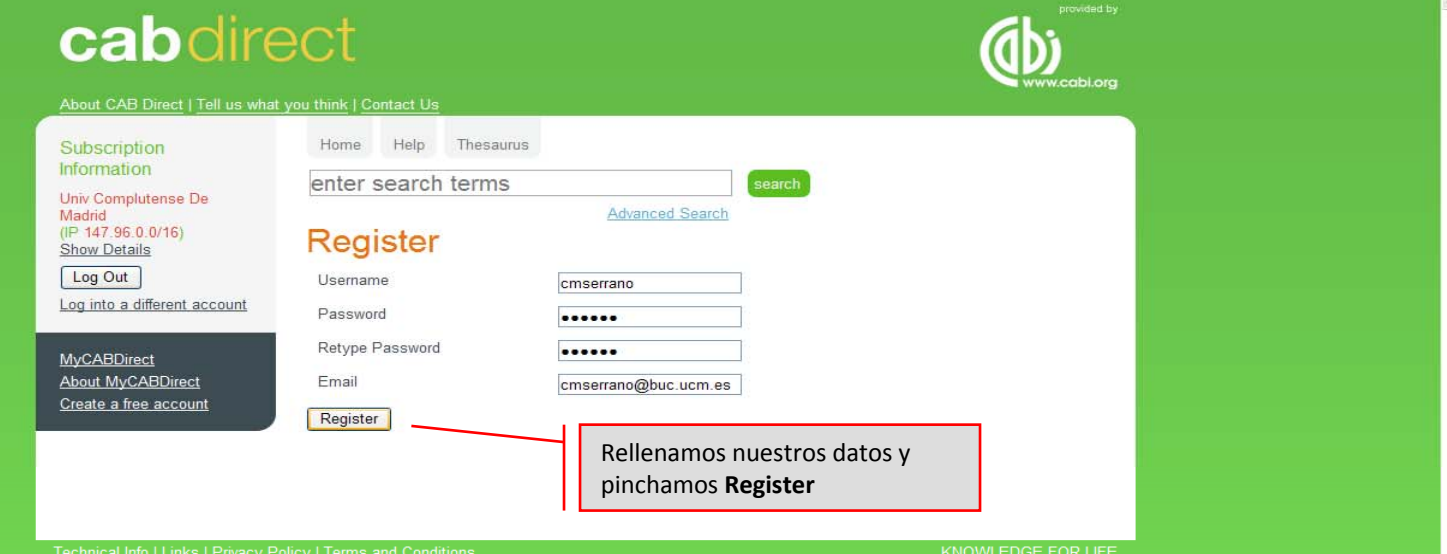

@2009 CABI

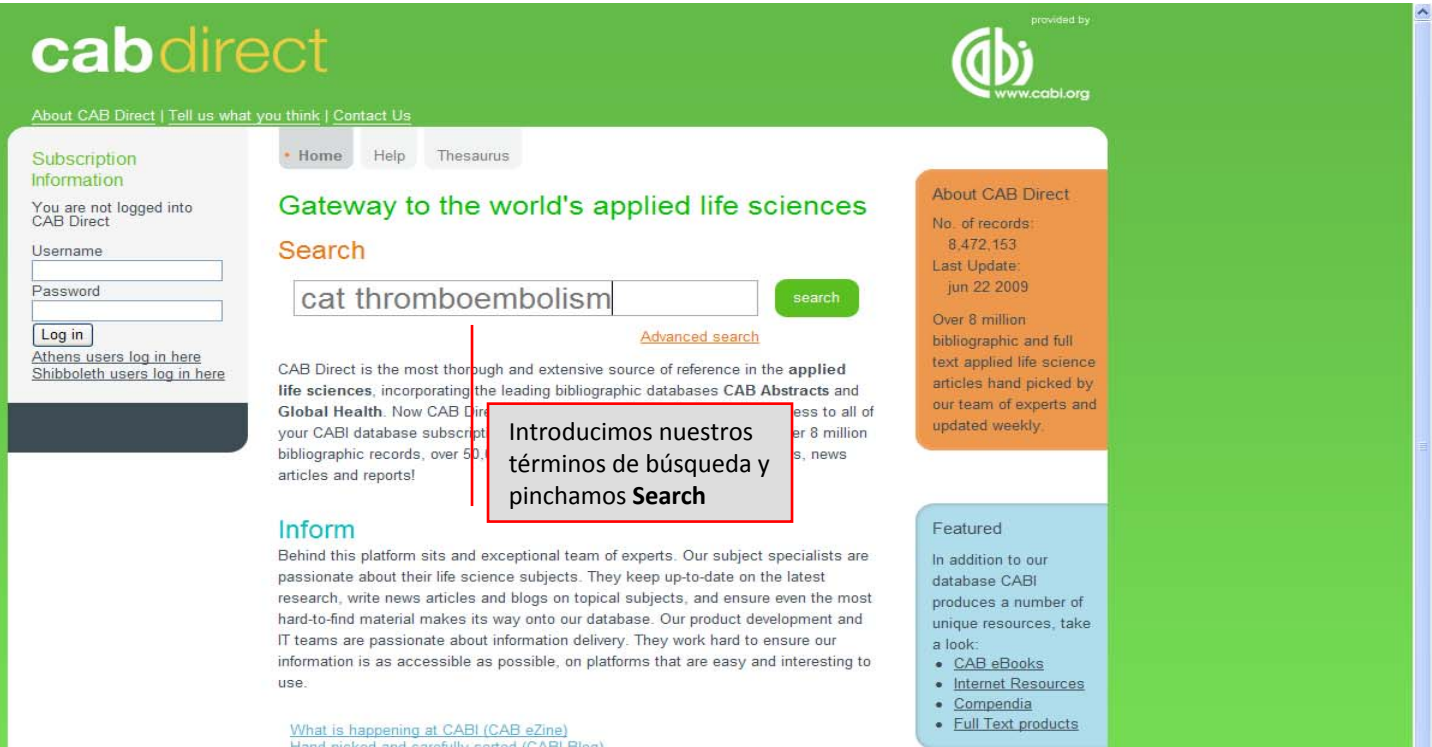

Hand picked and carefully sorted (CABI Blog)<br>CABI and Semantico team up to deliver new CAB Direct (press release)

#### Guide

Visit our user-guide pages for training and tips on how to use our new CAB Direct platform. If you still have questions, our dedicated training manager Chris Ison is always ready to help at c.ison@cabi.org

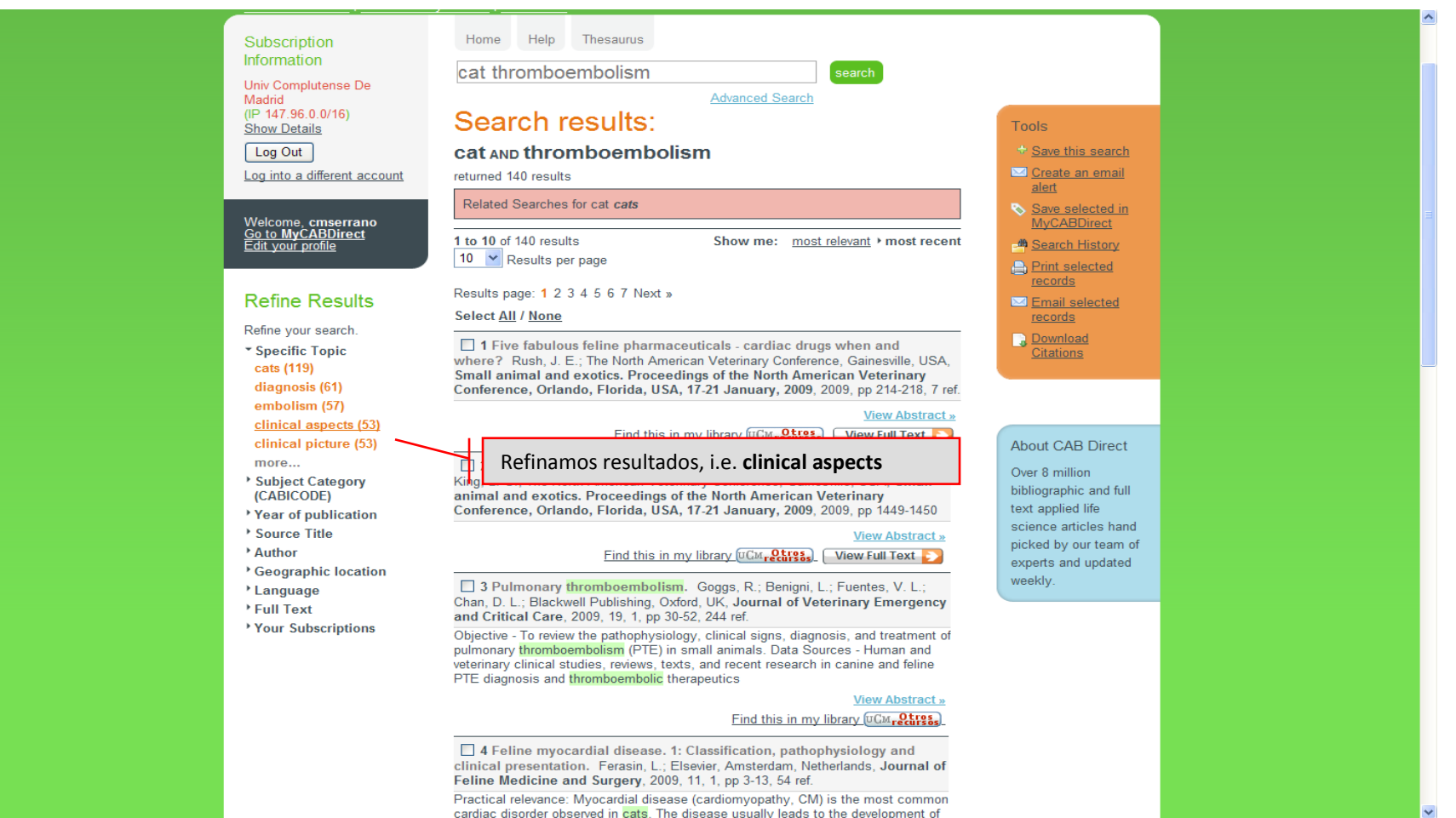

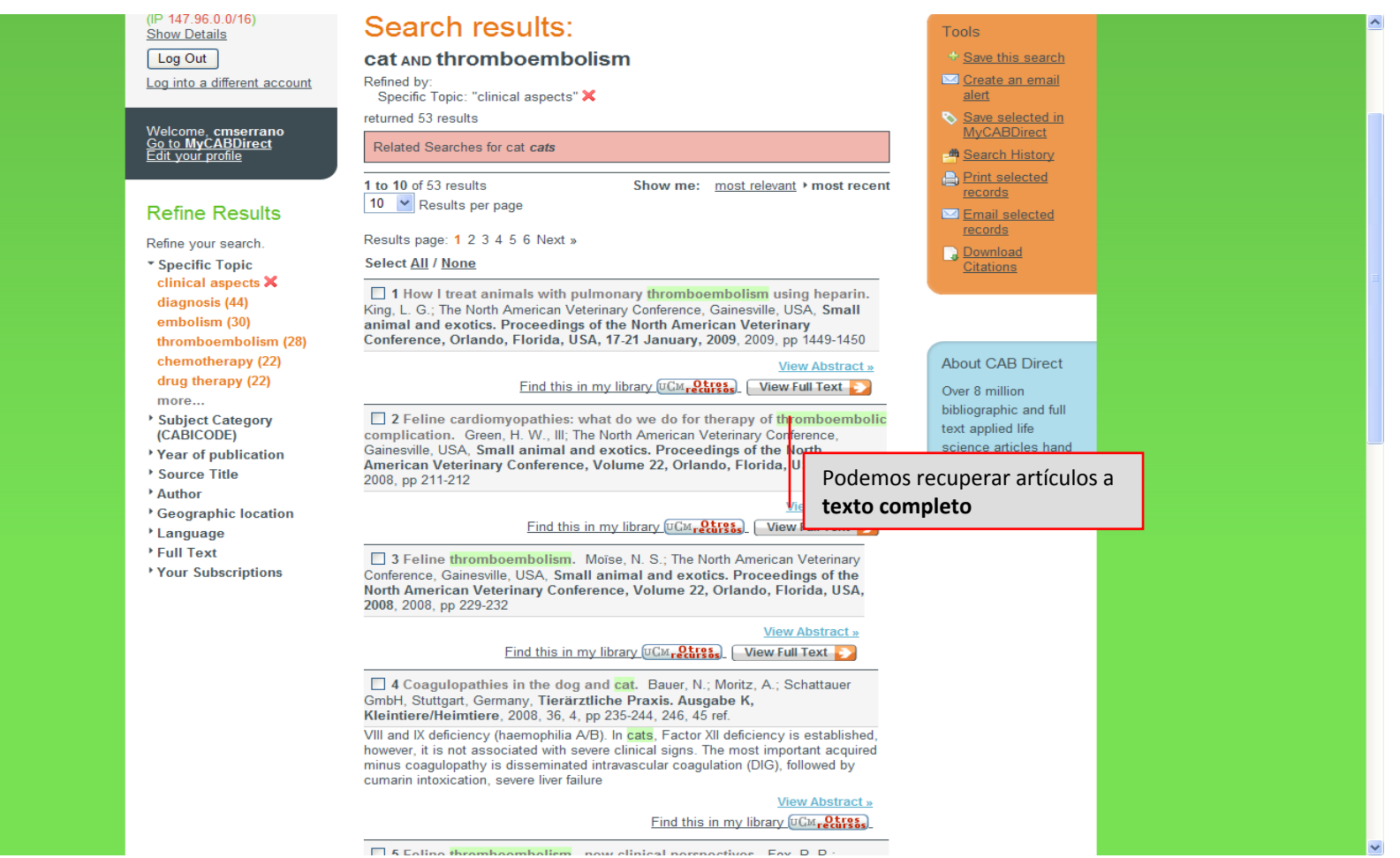

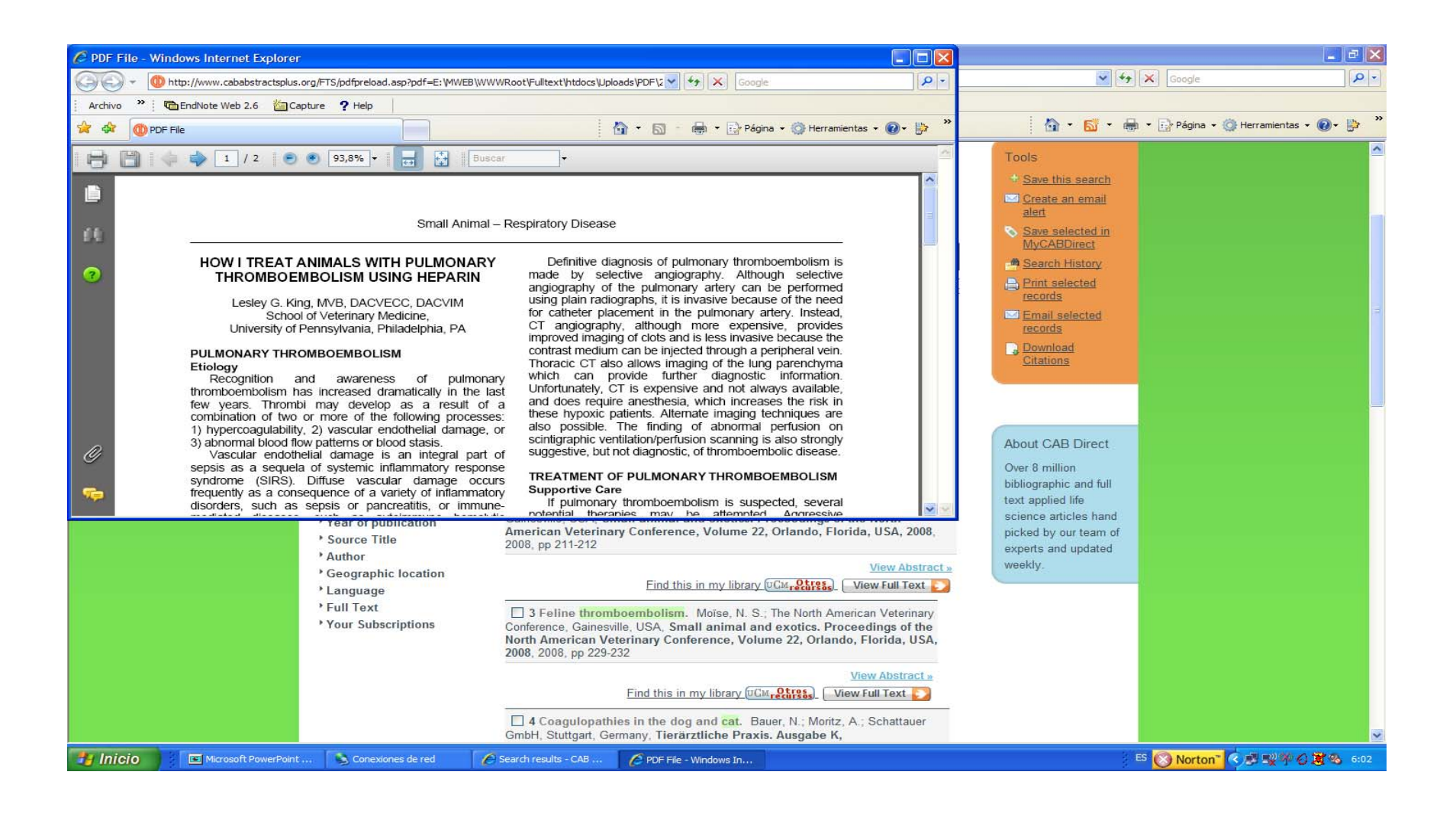

# **Búsqueda avanzada**

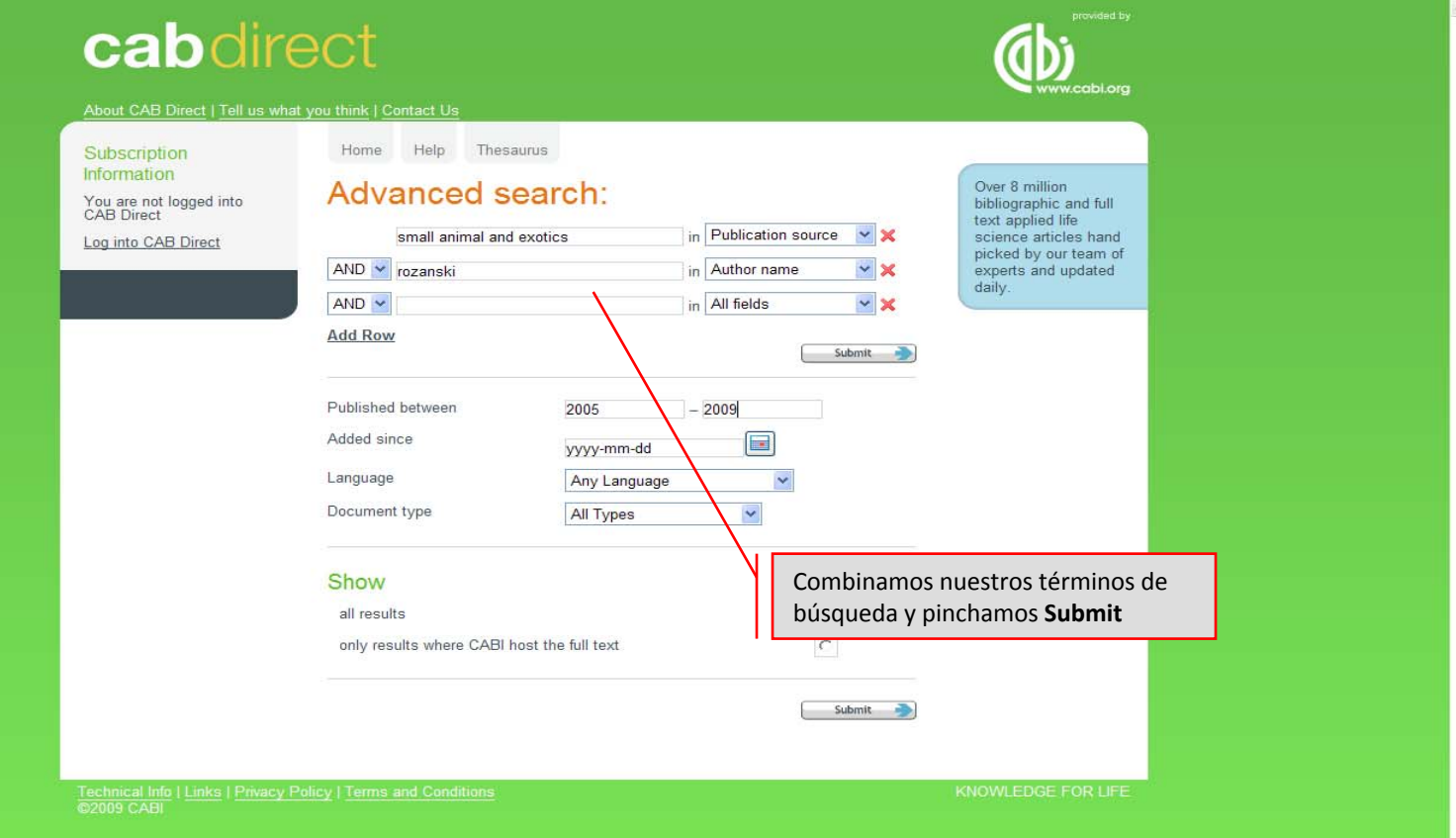

#### **Búsqueda avanzada**

#### **dh** Search History 1 to 9 of 9 results Show me: most relevant > most recent **Refine Results** Print selected 10  $\vee$  Results per page records Refine your search. Email selected \* Specific Topic Select All / None records  $dogs(8)$ 1 Effective oxygen support. Rozanski, E.; The North American Veterinary **Download** lung diseases (8) **Citations** Conference, Gainesville, USA, Small animal and exotics. Proceedings of the respiratory diseases (8) North American Veterinary Conference, Volume 22, Orlando, Florida, USA,  $\text{cats}$  (6) 2008, 2008, pp 1468-1469 diagnosis (5) **View Abstract »** more... Find this in my library UCM<sub>recurses</sub> View Full Text Subject Category **About CAB Direct** (CABICODE) 2 Acute and chronic disease of the pleural space. Rozanski, E.; The North Over 8 million Year of publication American Veterinary Conference, Gainesville, USA, Small animal and exotics. Proceedings of the North American Veterinary Conference, Volume 22. bibliographic and full Source Title Orlando, Florida, USA, 2008, 2008, pp 1460-1462 text applied life **▶ Full Text** science articles hand Your Subscriptions **View Abstract »** picked by our team of Find this in my library  $\left[\overline{UCM}_{r}\overline{Q}\overline{Urs}_{s}\right]$  View Full Text experts and updated weekly. 3 Respiratory infection in pediatrics patients. Rozanski, E.; The North American Veterinary Conference, Gainesville, USA, Small animal and exotics. Proceedings of the North American Veterinary Conference, Volume 22, Orlando, Florida, USA, 2008, 2008, pp 1463-1465, 6 ref. **View Abstract »** Find this in my library  $\left[\overline{U} \mathbb{C} M_{r} \mathbf{C} \mathbf{U}_{r} \mathbf{S} \mathbf{S}\right]$ . View Full Text 4 Emergency management of airway obstruction. Rozanski E.; The North American Veterinary Conference, Gainesville, USA, Small animal and exotics. Proceedings of the North American Veterinary Conference, Volume 22, Orlando, Florida, USA, 2008, 2008, pp 1466-1467 **Abstract** Find this in my library UCM recurses. View F Podemos tener acceso al **texto**5 Respiratory disease: what is the source. Rozanski, E.; The **completo**Veterinary Conference, Gainesville, USA, Small animal and exotics. of the North American Veterinary Conference, Volume 22, Orlando, Fronta, USA, 2008, 2008, pp 1456-1459 **View Abstract »** Find this in my library UCM<sub>recurses</sub>. View Full Text 6 Acute lung injury. Rozanski, E.; Eastern States Veterinary Association, Gainesville, USA, Small animal and exotics. Proceedings of the North American Veterinary Conference, Volume 19, Orlando, Florida, USA, 8-12 January, 2005, 2005, pp 1067-1068, 5 ref. **View Abstract »** Find this in my library UCM<sub>recurses</sub>. View Full Text

### **Búsqueda avanzada**

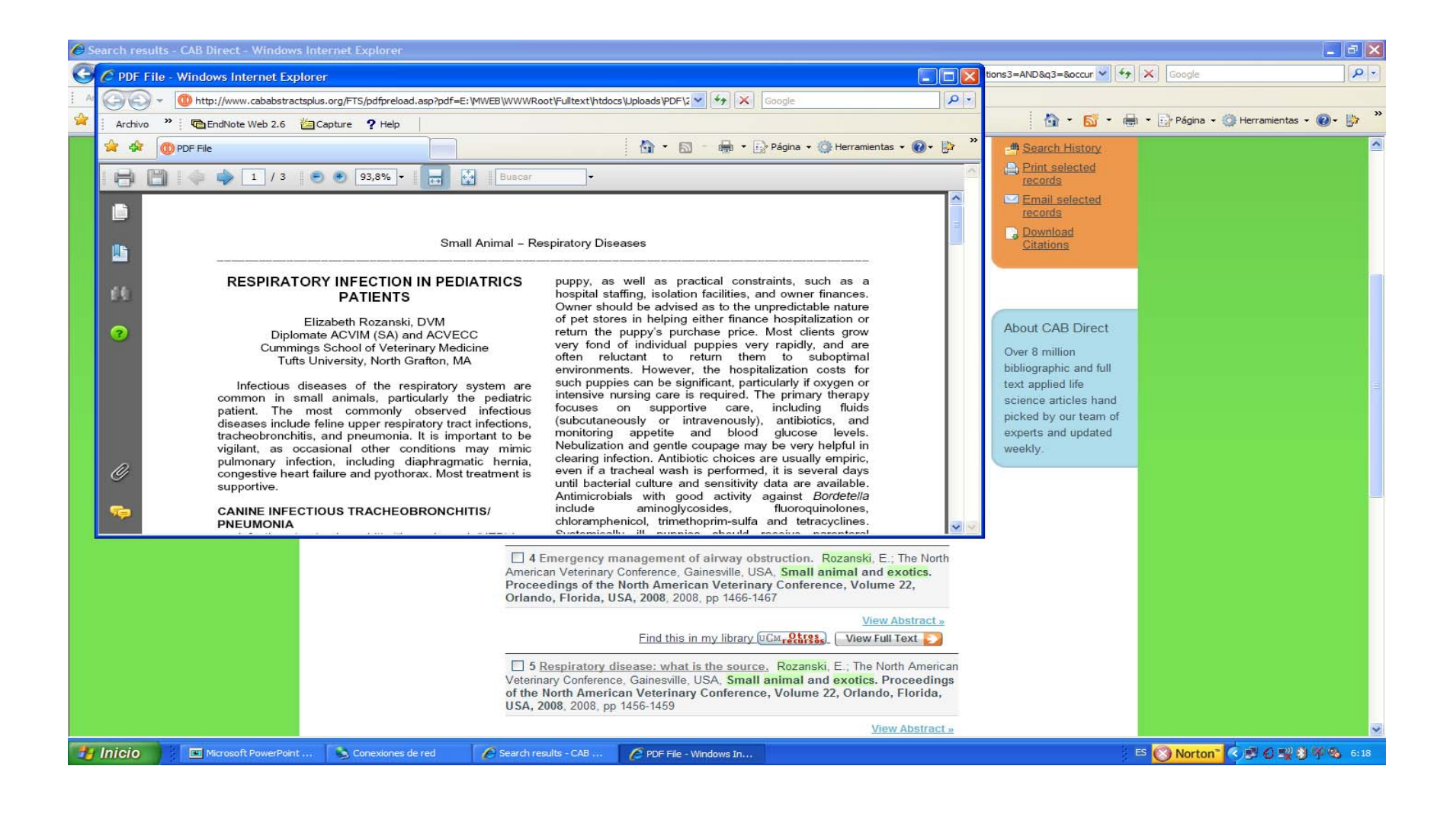

### **Utilidades: descargar citas**

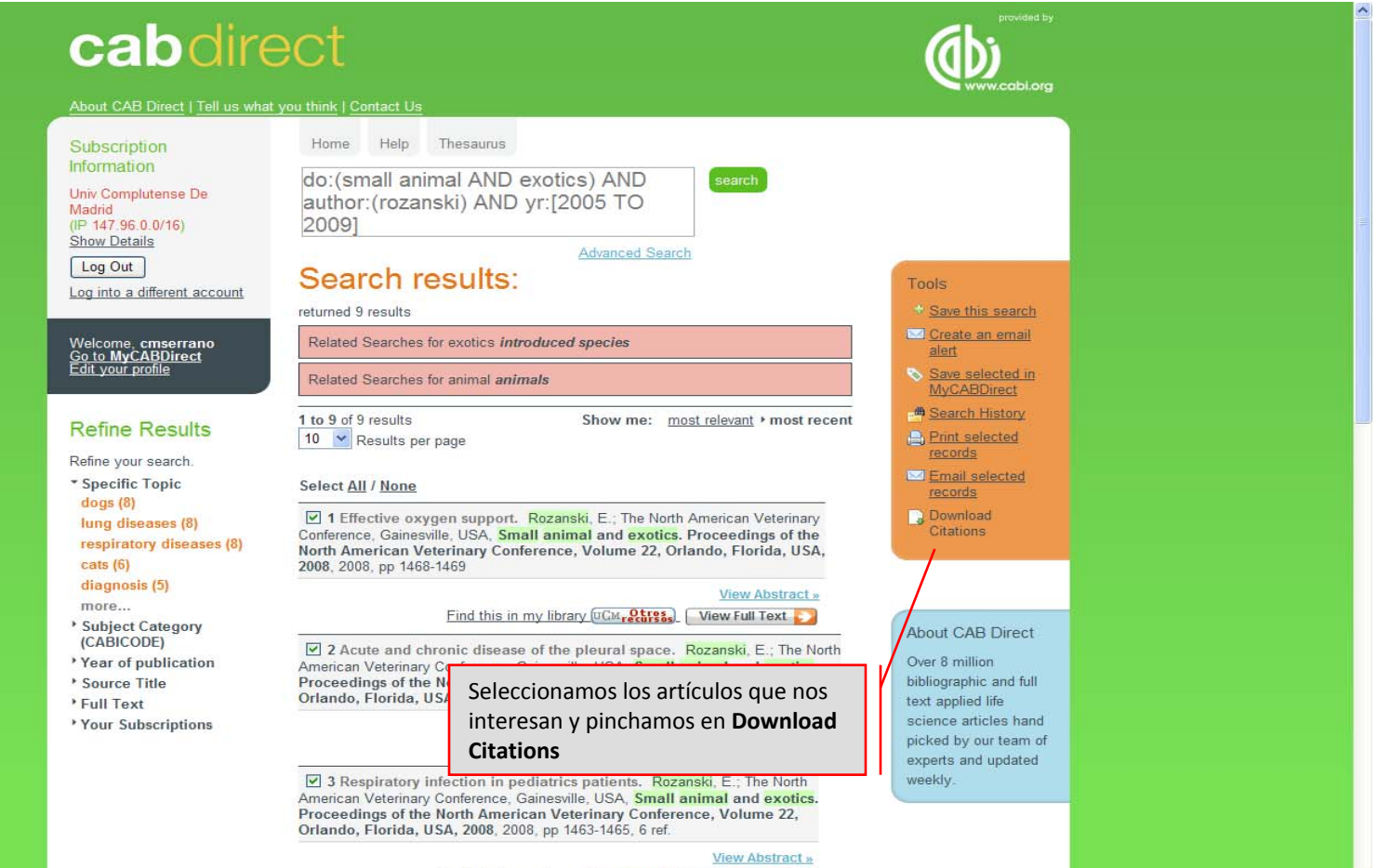

Find this in my library [UCM<sub>recursos</sub>] | View Full Text

### **Utilidades: descargar citas**

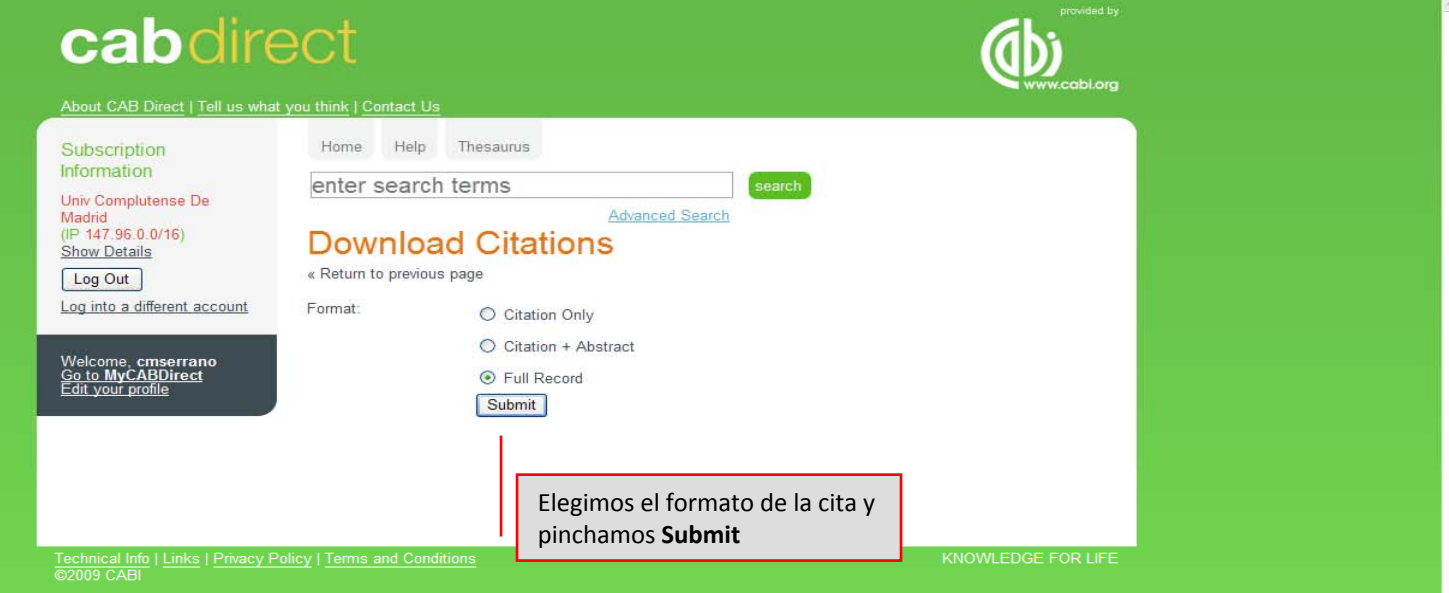

#### **Utilidades: descargar citas**

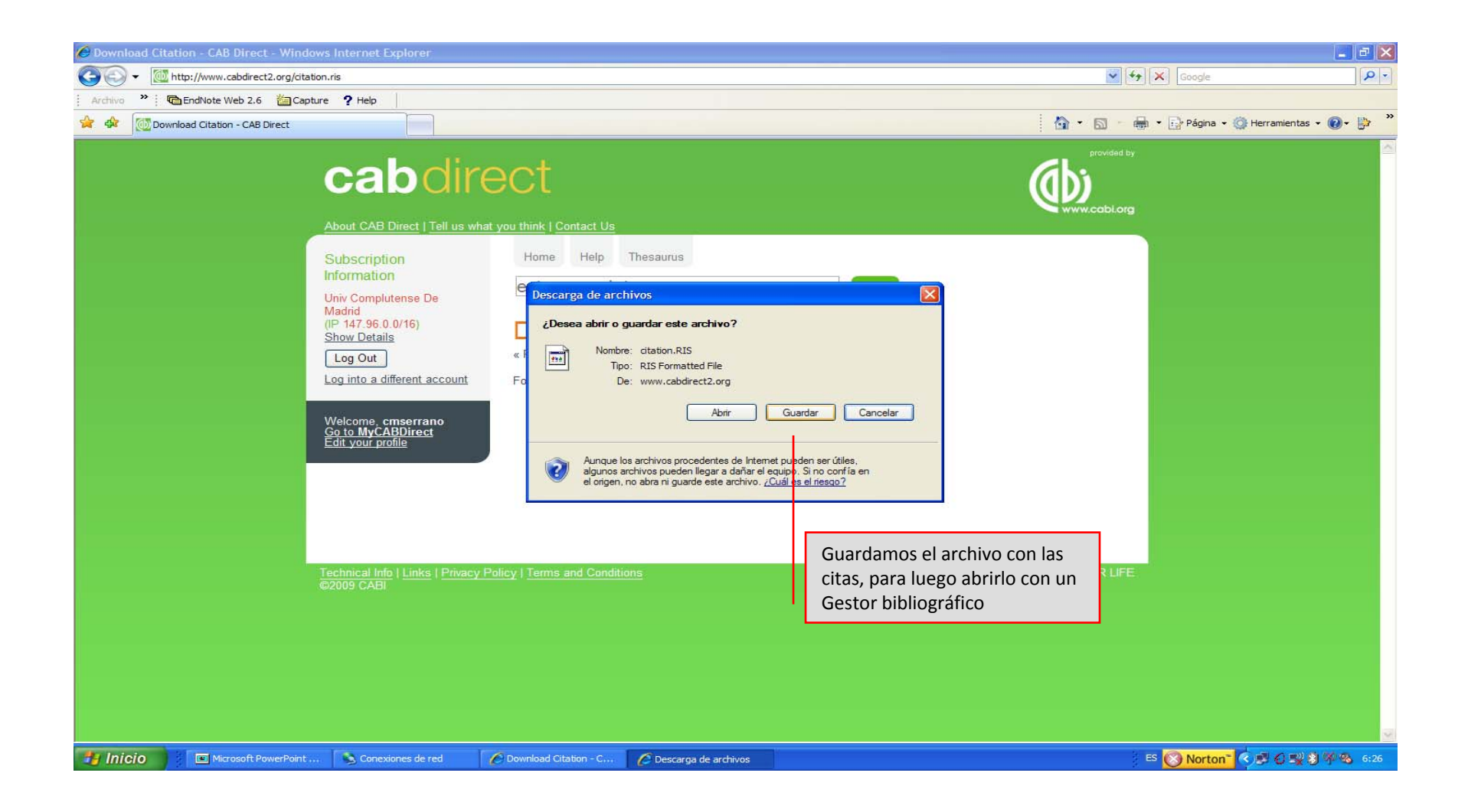

#### **Utilidades: enviar citas por email**

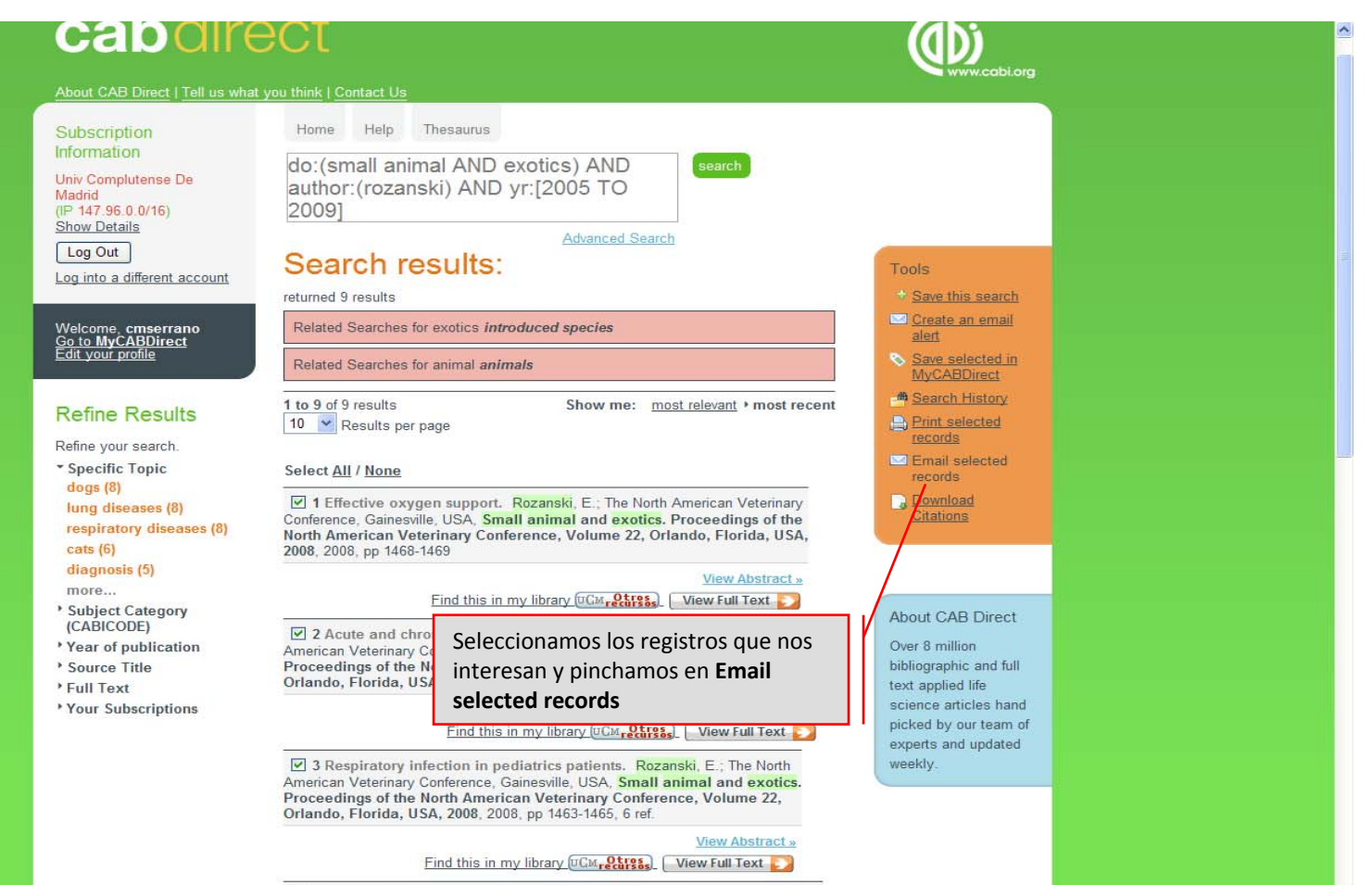

4 Emergency management of airway obstruction. Rozanski, E.; The North

### **Utilidades: enviar citas por email**

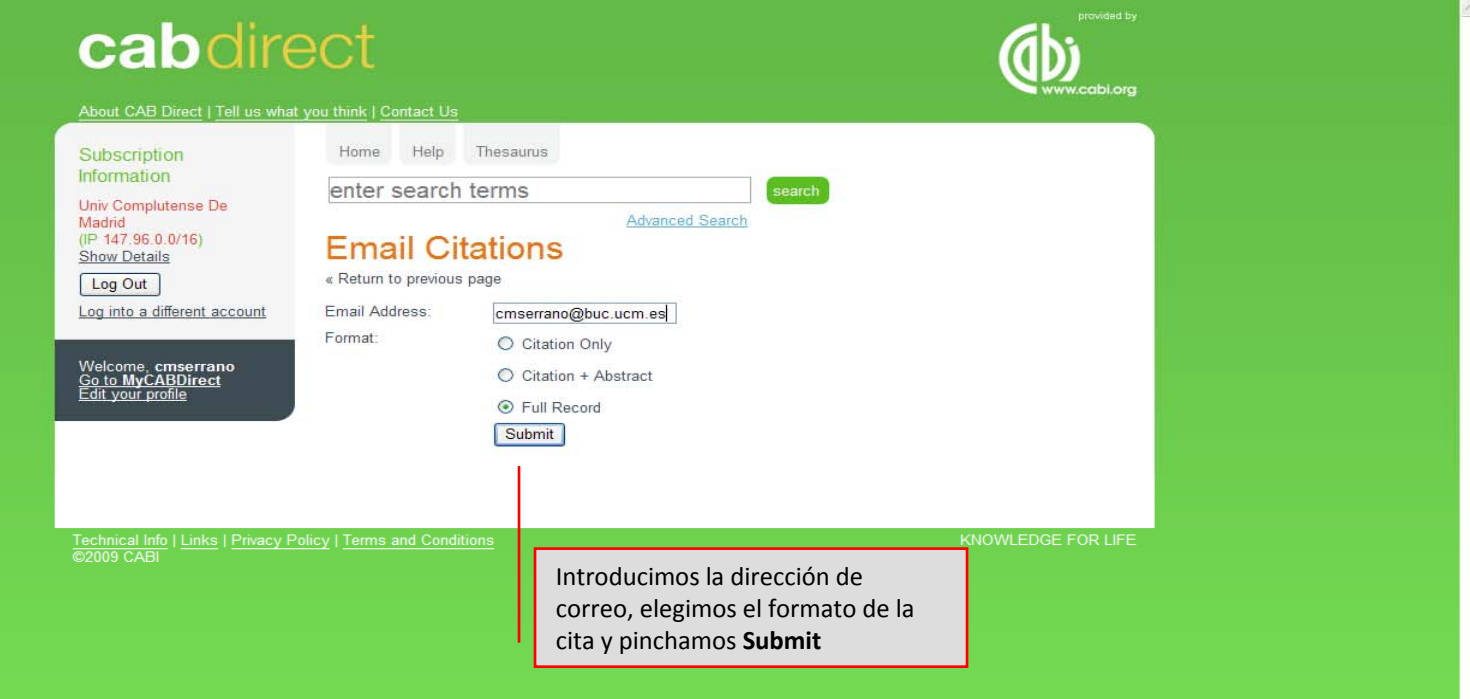

#### **Utilidades: enviar citas por email**

#### Responder & Responder a todos & Reenviar 4 & 2 X + 0 Ayuda De: info@cabdirect.com linfo@cabdirect.com] Enviado el: mar 23/06/2009 6:34 Para: Carmen Muñoz Serrano  $CC:$ CAB Direct Citations Asinto Datos adjuntos: Here are your citations: Acute hing injury. Rozanski, E.; Eastern States Veterinary Association, Gainesville, USA, Small animal and exotics. Proceedings of the North American Veterinary Conference, Volume 19, Orlando, Florida, USA, 8-12 January, 2005, 2005, 1067-1068. 5 ref. http://www.cabdirect2.org.80/abstracts/20053197406.html · Publication type: Book chapter; Conference paper • Record Number: 20053197406 · Author Affiliation: Tufts University, North Grafton, Massachusetts, USA. • Language of publication: English · Organism Descriptors: cats: dogs: · Descriptors: diagnosis; diagnostic techniques; gas exchange; histopathology; lungs; pathogenesis; risk factors; trauma; veterinarians; veterinary practice; · Identifiers: thromboembolism; traumas; veterinary surgeons; vets; Upper airway disease - how not to get tricked. Rozanski, E.; Eastern States Veterinary Association, Gainesville, USA, Small animal and exotics. Proceedings of the North American Veterinary Conference, Volume 19, Orlando, Florida, USA, 8-12 January, 2005, 2005, 1064-1066. http://www.cabdirect2.org:80/abstracts/20053197405.html · Publication type: Book chapter; Conference paper • Record Number: 20053197405 . Author Affiliation: Tufts University, North Grafton, Massachusetts, USA. • Language of publication: English · Organism Descriptors: Bordetella bronchiseptica; Filaroides; . Descriptors: abnormalities: larynx: pharynx: respiratory chain; respiratory diseases: small animal practice: trachea: tracheitis: · Identifiers: lung diseases; respiration pathways; Secernentea; Strongylida; upper respiratory tract infections; Pulmonary infiltrates: now what? Rozanski, E.; Eastern States Veterinary Association, Gainesville, USA, Small animal and exotics. Proceedings of the North American Veterinary Conference, Volume 19, Orlando, Florida, USA, 8-12 January, 2005, 2005, 1062-1063. 5 ref. http://www.cabdirect2.org:80/abstracts/20053197404.html • Publication type: Book chapter; Conference paper • Record Number: 20053197404 . Author Affiliation: Tufts University, North Grafton, Massachusetts, USA. • Language of publication: English • Organism Descriptors: dogs; Zona desconocida (Mixto) Listo 电 100%

#### **Utilidades: crear alertas**

#### (IP 147.96.0.0/16) Show Details Log Out Log into a different account Welcome, cmserrano<br><u>Go to MyCABDirect</u><br>Edit your profile **Refine Results** Refine your search. \* Specific Topic clinical aspects X diagnosis (44) embolism (30) thromboembolism (28) chemotherapy (22) drug therapy (22) more... Subject Category (CABICODE) Year of publication Source Title \* Author <sup>\*</sup> Geographic location \* Language **Full Text** Your Subscriptions

Search results: Cat AND thromboembolism Refined by: Specific Topic: "clinical aspects" X returned 53 results Related Searches for cat cats 1 to 10 of 53 results Show me: most relevant > most recent 10 Y Results per page Results page: 1 2 Después de hacer la búsqueda Select All / None pinchamos: 1 How I treat King, L. G.; The No 1. **Save this search**animal and exoti Conference, Orla 2. **Create an email alert**Find this in my library [UCM<sub>recurses</sub>] View Full Text □ 2 Feline cardiomyopathies: what do we do for therapy of thromboembolic complication. Green, H. W., III; The North American Veterinary Conference, Gainesville, USA, Small animal and exotics. Proceedings of the North American Veterinary Conference, Volume 22, Orlando, Florida, USA, 2008, 2008, pp 211-212 **View Abstract »** Find this in my library [UCM<sub>recurses</sub>] | View Full Text 3 Feline thromboembolism. Moïse, N. S.; The North American Veterinary Conference, Gainesville, USA, Small animal and exotics. Proceedings of the North American Veterinary Conference, Volume 22, Orlando, Florida, USA, 2008, 2008, pp 229-232 **View Abstract »** Find this in my library UCM recurses. View Full Text 4 Coagulopathies in the dog and cat. Bauer, N.; Moritz, A.; Schattauer GmbH, Stuttgart, Germany, Tierärztliche Praxis. Ausgabe K, Kleintiere/Heimtiere, 2008, 36, 4, pp 235-244, 246, 45 ref. VIII and IX deficiency (haemophilia A/B). In cats, Factor XII deficiency is established,

however, it is not associated with severe clinical signs. The most important acquired minus coagulopathy is disseminated intravascular coagulation (DIG), followed by cumarin intoxication, severe liver failure

> **View Abstract »** Find this in my library UCM<sub>recurses</sub>

 $\Box$  5 Enline thromboomholism now clinical norspectives. For  $\Box$   $\Box$ 

#### **Tools** Save this search Create an email alert Save selected in **MyCABDirect M** Search History Print selected records Email selected records Download **Citations**

#### **About CAB Direct**

Over 8 million bibliographic and full text applied life science articles hand picked by our team of experts and updated weekly.

#### **Utilidades: crear alertas**

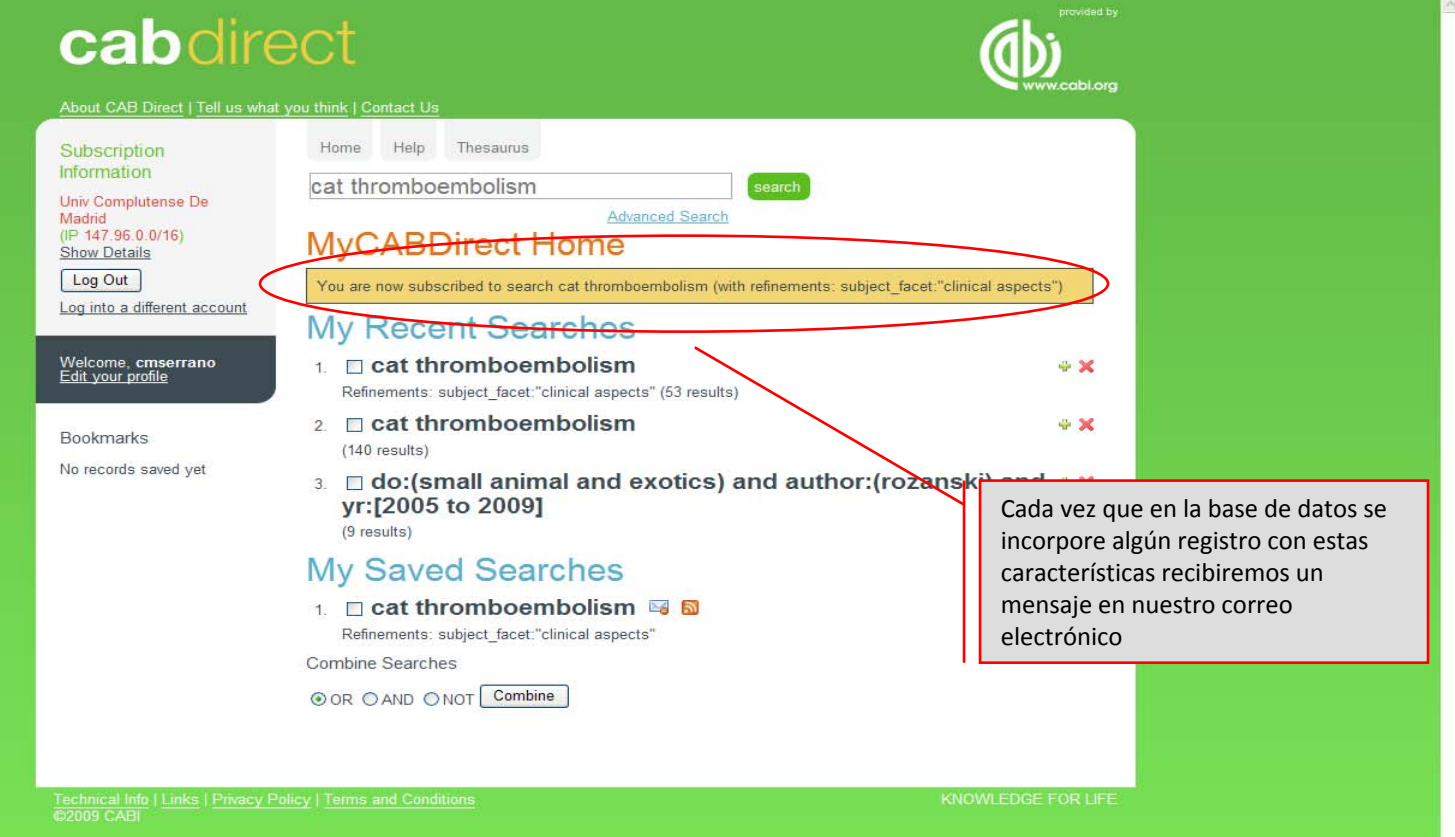

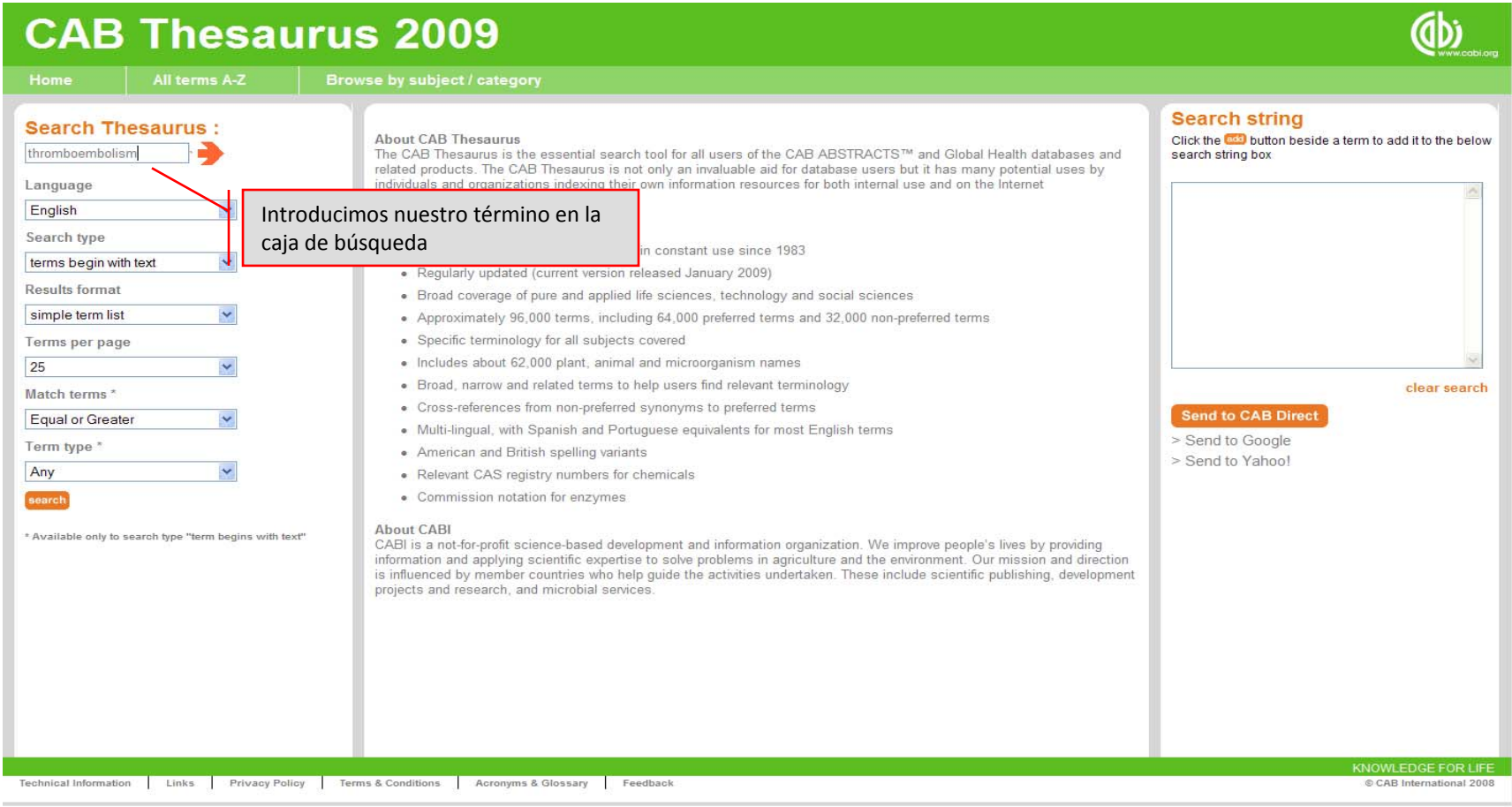

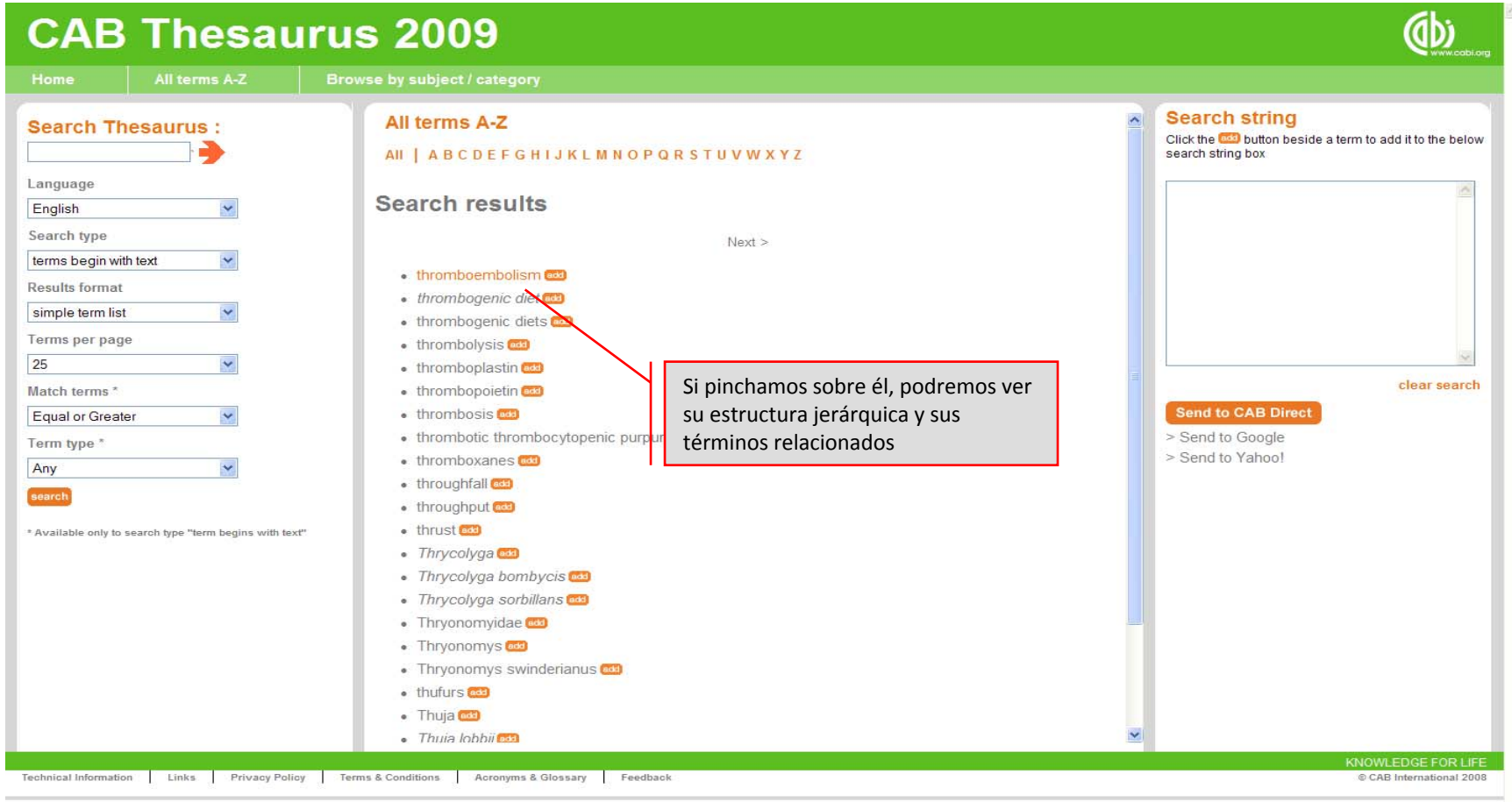

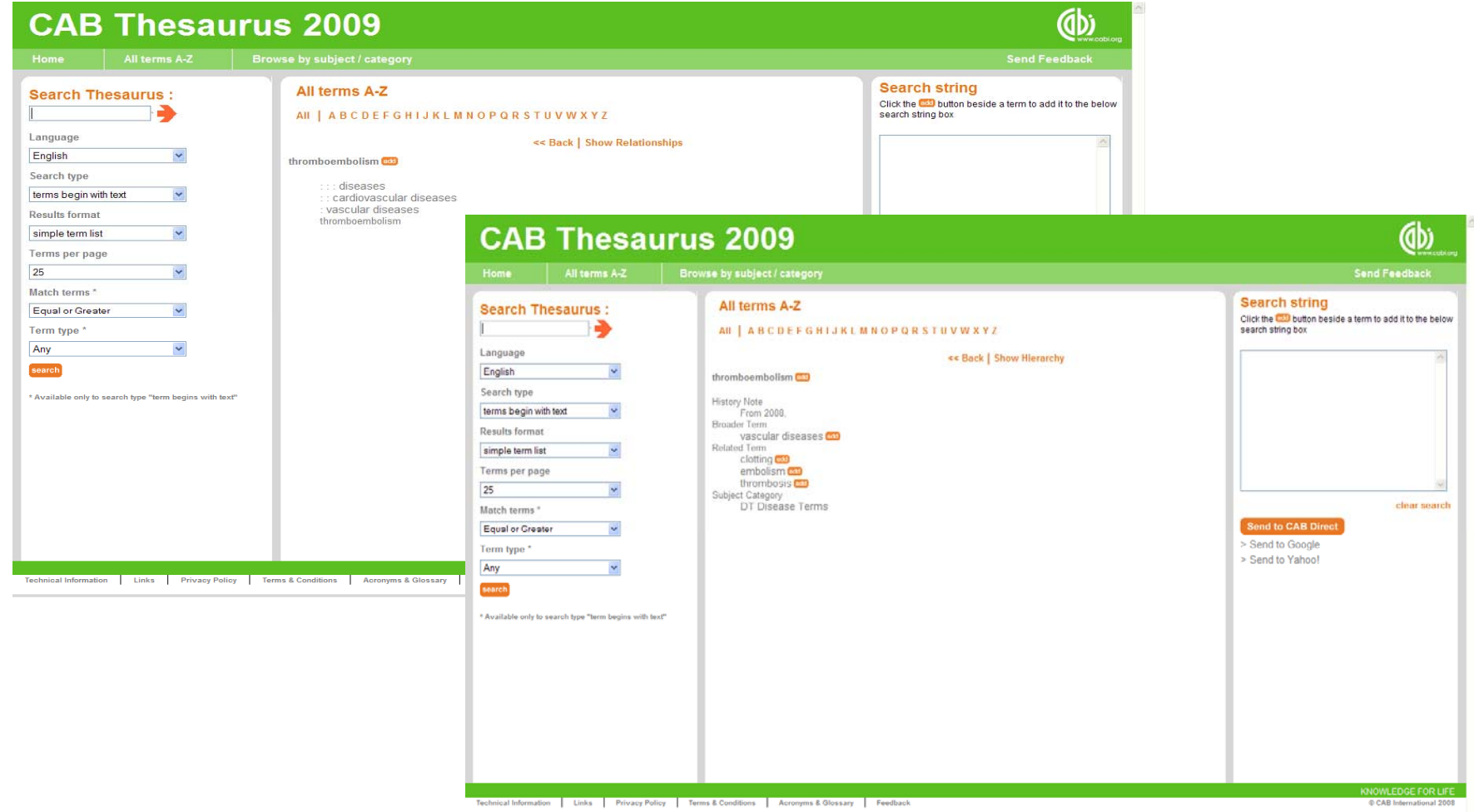

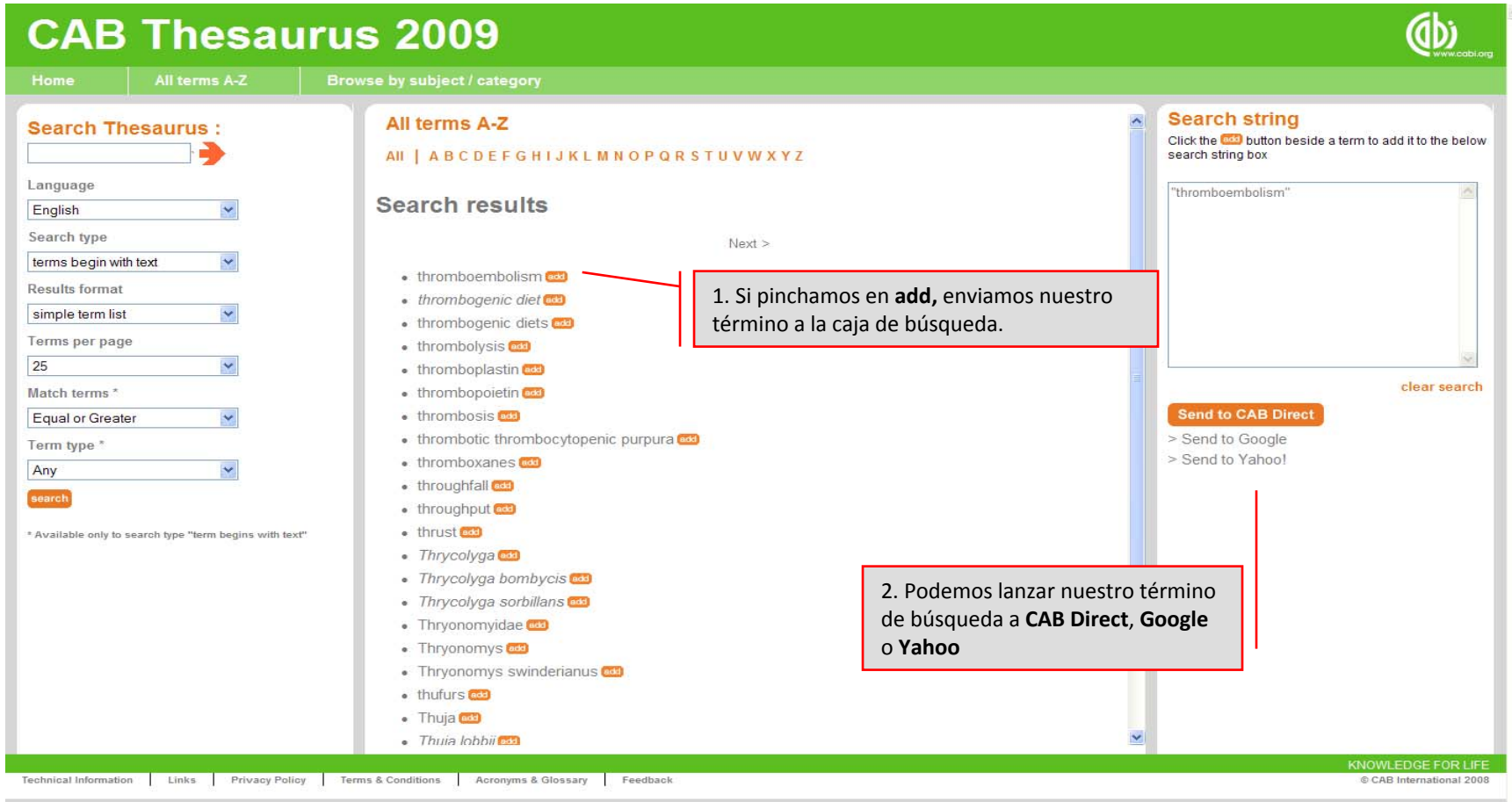

# **Ayuda**

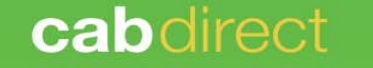

About CAB Direct | Tell us what you think | Contact Us

#### Subscription Information

Univ Complutense De Madrid

(IP 147.96.0.0/16) Show Details

Log Out Log into a different account

Welcome, cmserrano<br><u>Go to MyCABDirect</u><br>Edit your profile

Thesaurus Home . Help

enter search terms

**Advanced Search** 

#### Guide to search

The search box, present on every page of CAB Direct, provides a convenient place from which to start your search. Searches can range from a single word to a complex search query that utilizes all the features of the supported search language.

#### 1 Simple search

Typing terms into the search box will, by default, search for records that contain your search term(s) in any of the indexed fields in a database record. This includes:

- · Title: (ET=English Title and FT=Non-English Title)
- Author: (AU=Personal Author, AV=Author Variant, ED=Editors, AD= Additional Authors and CA=Corporate Author)
- Abstract: (AB)
- Descriptors: (DE)
- · Organism Descriptors: (OD)
- · Geographic Location: (GL)
- · Broad Terms: (BT)
- · Identifiers: (ID)
- Conference Title: (CT)
- ISSN: (SN)
- $\cdot$  ISBN: (BN)
- $\cdot$  DOI: (OI)
- · Record number: (PA)

2 Words, phrases and terms

A search query may be broken up into terms and operators.

There are two types of term: Single Word Terms and Multi-Word Phrases.

A Single Term is a single word such as cat or dog.

Multiple words, when entered into the search box, are treated as Single Terms and combined with an "invisible" AND.

#### **Muchas gracias por vuestra atención**